## Package 'geomerge'

April 6, 2020

Type Package

Title Geospatial Data Integration

Version 0.3.2

Date 2020-04-06

Author Karsten Donnay and Andrew M. Linke

Maintainer Karsten Donnay <kdonnay@gmx.net>

Description Geospatial data integration framework that merges raster, spatial polygon, and (dynamic) spatial points data into a spatial (panel) data frame at any geographical resolution.

License LGPL-3

**Depends**  $R$  ( $>= 2.10$ )

Imports inlmisc, raster, spdep, sp, geosphere, lubridate, methods, stats, ggplot2, gridExtra, scales

NeedsCompilation no

Repository CRAN

Date/Publication 2020-04-06 15:52:09 UTC

## R topics documented:

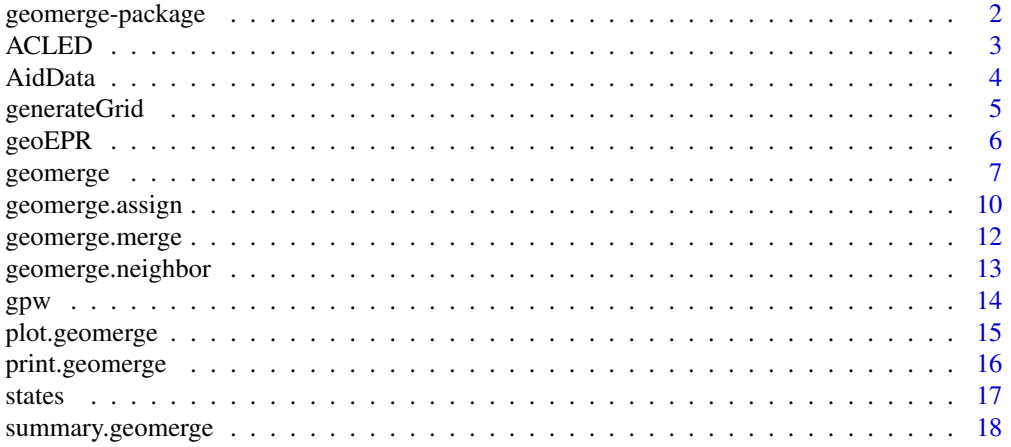

<span id="page-1-1"></span><span id="page-1-0"></span>geomerge-package *geomerge: Geospatial Data Integration*

## **Description**

geomerge is a framework for geospatial data integration that merges raster, spatial polygon, and (dynamic) spatial points data into a spatial (panel) data frame at any geographical resolution.

## Details

The geomerge function conducts a series of spatial joins for Geographic Information Systems (GIS) data. It integrates three of R's most commonly used GIS data classes - polygons, points and rasters. With flexible options for assignment rules and including the calculation of spatial and temporal lags, geomerge returns a time series SpatialPolygonsDataFrame that users may import into any predictive statistical analysis.

#### Note

The spatial resolution of the input datasets and scope of the area covered by the integration routine will influence the runtime of [geomerge](#page-6-1). Depending on the inputs, integration may therefore require some time.

#### Author(s)

Karsten Donnay and Andrew M. Linke

## References

Andrew M. Linke, Karsten Donnay. (2017). "Scale Variability Misclassification: The Impact of Spatial Resolution on Effect Estimates in the Geographic Analysis of Foreign Aid and Conflict." Paper presented at the *International Studies Association Annual Meeting*, February 22-25 2017, Baltimore.

#### See Also

[geomerge](#page-6-1), [geomerge.merge](#page-11-1),[geomerge.neighbor](#page-12-1), [geomerge.assign](#page-9-1),[generateGrid](#page-4-1)

<span id="page-2-0"></span>

*ACLED* conflict events for Nigeria in 2011 used as example for a SpatialPointsDataFrame available from http://www.acleddata.com/data. The dataset contains timestamped and geo-coded information on individual conflict events.

## Usage

data(geomerge)

## Format

A SpatialPointsDataFrame containing observations.

## Details

The original *ACLED* "EVENT\_DATE" column has been relabeled as "timestamp" in accordance with geomerge conventions.

#### Author(s)

Karsten Donnay and Andrew M. Linke

#### Source

http://www.acleddata.com/data

Citation: Clionadh Raleigh, Andrew Linke, Havard Hegre and Joakim Karlsen. (2010). "Introducing ACLED-Armed Conflict Location and Event Data." *Journal of Peace Research* 47(5): 651-660.

## References

<span id="page-3-0"></span>

*AidData* aid project locations for projects in Nigeria with start date in 2011 used as example for a SpatialPointsDataFrame. The dataset is available from http://aiddata.org. The dataset contains timestamped and geo-coded information on individual aid projects.

#### Usage

data(geomerge)

#### Format

A SpatialPointsDataFrame containing observations.

#### Details

The original *AidData* "start\_date" column has been relabeled as "timestamp" in accordance with geomerge conventions.

## Author(s)

Karsten Donnay and Andrew M. Linke

#### Source

http://aiddata.org

Citation: AidData. 2016. NigeriaAIMS\_GeocodedResearchRelease\_Level1\_v1.3.1 geocoded dataset. Williamsburg, VA and Washington, DC: AidData. Accessed on August 23, 2017. http://aiddata.org/researchdatasets.

## References

<span id="page-4-1"></span><span id="page-4-0"></span>

Implementation of a simple grid generation function producing a SpatialPolygonsDataFrame to be used as target in geomerge.

#### Usage

```
generateGrid(extent, size, local.CRS, makeWGS84 = TRUE, silent = FALSE)
```
## Arguments

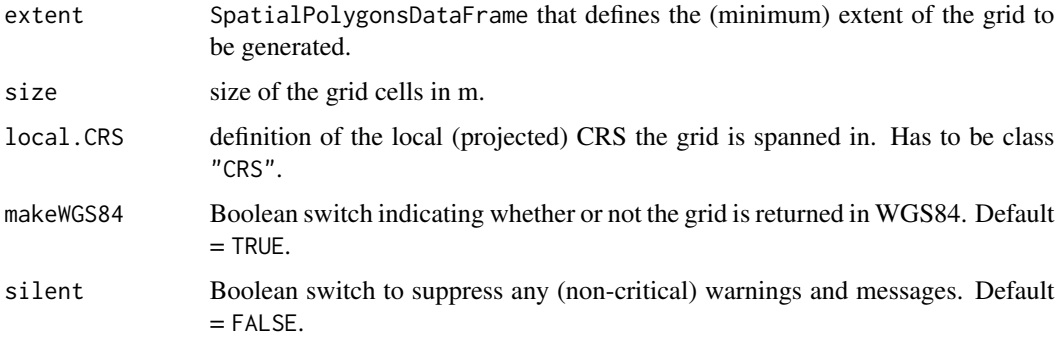

## Value

Returns an object of SpatialPolygonsDataFrame that spans the grid with spatial resolution given by size.

## Author(s)

Karsten Donnay and Andrew M. Linke.

#### References

Andrew M. Linke, Karsten Donnay. (2017). "Scale Variability Misclassification: The Impact of Spatial Resolution on Effect Estimates in the Geographic Analysis of Foreign Aid and Conflict." Paper presented at the *International Studies Association Annual Meeting*, February 22-25 2017, Baltimore.

## See Also

[geomerge-package](#page-1-1), [geomerge](#page-6-1)

## Examples

```
require(sp)
data(geomerge)
# Generate grid with 10 km cell size in local CRS for Nigeria
states.grid <- generateGrid(states,10000,local.CRS=CRS("+init=epsg:26391"),
                              silent=TRUE)
```
geoEPR *Polygon dataset to illustrate the functionality of geomerge*

## Description

*geoEPR* Nigeria dataset used as example for a SpatialPolygonsDataFrame can be accessed and downloaded at https://icr.ethz.ch/data/epr/geoepr/. The dataset contains geo-locations for all politically relevant ethnic groups from the EPR-Core 2014 dataset. It assigns every politically relevant group one of six settlement patterns and provides polygons describing their location.

## Usage

data(geomerge)

## Format

A SpatialPolygonsDataFrame containing observations.

#### Author(s)

Karsten Donnay and Andrew M. Linke

#### Source

https://icr.ethz.ch/data/epr/geoepr/

Citation: Julian Wucherpfennig, Nils B. Weidmann, Luc Girardin, Lars-Erik Cederman, and Andreas Wimmer. (2011). "Politically Relevant Ethnic Groups Across Space and Time: Introducing the GeoEPR Dataset." *Conflict Management and Peace Science* 28(5): 423-437.

## References

<span id="page-5-0"></span>

<span id="page-6-1"></span><span id="page-6-0"></span>

This function conducts a series of spatial joins for Geographic Information Systems (GIS) data. It integrates three of R's most commonly used GIS data classes - polygons, points and rasters. With flexible options for assignment rules and including the calculation of spatial and temporal lags, geomerge returns a spatial (panel) dataset in the form of a SpatialPolygonsDataFrame that users may import into any predictive statistical analysis.

## Usage

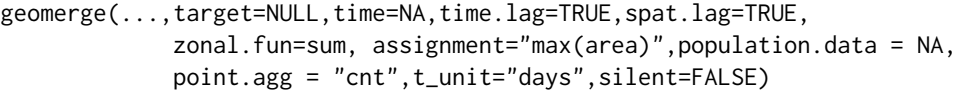

## Arguments

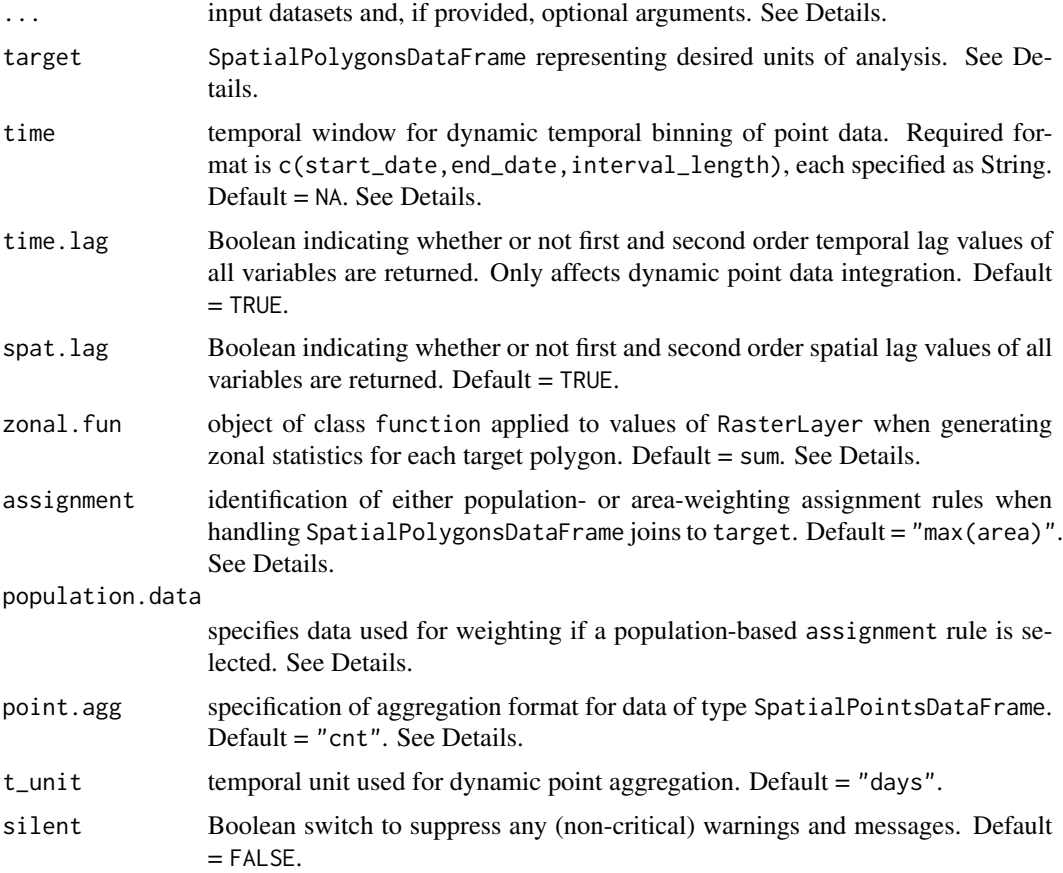

#### Details

geomerge accepts any number of data inputs of the most common spatial data classes in R - SpatialPolygonsDataFrame, SpatialPointsDataFrame, and RasterLayer. The target they are merged to may be of any shape but must be a SpatialPolygonsDataFrame. The extent of each data input should at least match the extent of the target; if not, the package returns a warning. In order to perform accurate area calculations at any scale, geomerge projects any data geometry into WGS84. Input data (including target) not in WGS84 are automatically re-projected.

geomerge assumes that all inputs of type SpatialPolygonsDataFrame and RasterLayer are static and contemporary. If polygons or raster are changing, we advise to simply rerun geomerge for each interval in which data are static and contemporary. The package allows for dynamic integration of all inputs that are a SpatialPointsDataFrame, i.e., one can, for example, automatically generate the counts of events that occur within a specific unit of target within a specific time period. Further details are given below.

If SpatialPolygonsDataFrame data are joined to target, they must contain only one column with the data of interest. The package also accepts the short-hand variable specification using the standard "\$" notation to denote the selection of a specific variable from the SpatialPolygonsDataFrame. RasterLayer are by default single-valued. These data may be of class factor or numeric.

If SpatialPointsDataFrame are joined to target they must have one column coding the variable of interest and, if points carry timestamps, dates must be given in a second column timestamp and formatted as a UTC date string with format "YYYY-MM-DD" or "YYYY-MM-DD hh:mm:ss".

In practice, our input logic implies that if more than one variable of interest are to be merged to target, statically or dynamically, each has to be separately entered as argument. Note that variable names in target derive from the name of the input data and it is therefore advised to use meaningful labels for input data.

In merging SpatialPolygonsDataFrame values to units of analysis given by target, users have a choice among a number of different assignment rules based on area overlap and population size. Area-based assignment generally can take the values "max(area)" or "min(area)", i.e., the value assigned to a given unit in target comes from that polygon in the SpatialPolygonsDataFrame with maximal or minimal area overlap respectively. If the value of interest is of class numeric, the user may also choose "weighted(area)", i.e., the values is assigned as the area-weighted average of the values in all polygons intersecting a given unit in target.

The assignment rules "max(pop)", "min(pop)" and "weighted(pop)" (the latter again for numeric variables only) analogously use the population value given by population.data in overlapping areas as basis for assignment. If any of them is selected in the assignment argument, users must provide population.data as a RasterLayer. The geographical resolution of population.data should be the same or better than that of target. The zonal statistic used for population within overlapping polygons is sum.

When a SpatialPointsDataFrame is merged to target, one of two operations can be performed. For point, agg = "cnt" the function calculates the sum of the number of locations that fall within each unit of target. For numerical variables of interest, point agg = "sum" returns the sum across for all values associated with points within each unit of target. If different aggregation formats are to be applied to different SpatialPointsDataFrame inputs, these have to be specified as a character vector, i.e., point.agg =  $c("sum", "cnt"),$  in the order of inputs.

Values for inputs of type SpatialPointsDataFrame are either calculated statically across the entire frame if time = NA or dynamically within a given time period that can be specified using

#### geomerge the set of the set of the set of the set of the set of the set of the set of the set of the set of the set of the set of the set of the set of the set of the set of the set of the set of the set of the set of the

time = c(start\_date,end\_date,interval\_length). All three inputs must be Strings where interval\_length is defined in multiples of t\_unit. The default value is t\_unit = "days", the package also accepts inputs of "secs", "mins", "hours", "months" or "years".

Zonal statistics are applied to objects of class RasterLayer that are joined to target. The specific operations are defined in the function call using the argument zonal.fun and each is added into the result. Any zonal statistics compatible with the extract function in raster is accepted. Note that geomerge does not accept raster stacks. If you have raster stacks they must be separated and the layers integrated separately into the function.

If spat.lag = TRUE spatial lags of all numeric variables from a SpatialPolygonsDataFrame or RasterLayer joined to target polygons are returned using first and also second order neighboring weights matrices. The package assigns target polygons the mean value of units within each neighborhood. When dynamic point aggregation is run and time.lag = TRUE, geomerge returns the values of every target polygon, as well as its first and second order neighboring unit averages, separately, at time t-1 and t-2 defined by interval in the argument time.

## Value

Returns an object of class "geomerge".

The functions summary, print, plot overload the standard outputs for objects of type geomerge providing summary information and and visualizations specific to the output object. An object of class "geomerge" is a list containing the following three components:

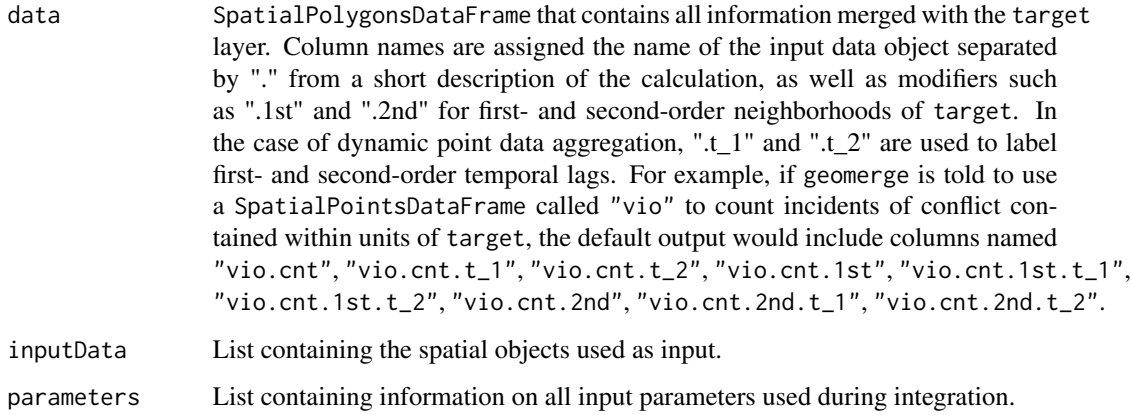

#### **Note**

geomerge exclusively merges data using the global WGS84 coordinate reference system (CRS) to ensure that areal statistics are accurate at all scales. If data are entered that are using a different and/or projected CRS, the tool automatically first transforms the data. This on-the-fly transformation, however, may be very slow and it is advised to always enter inputs in WGS84.

#### Author(s)

Karsten Donnay and Andrew M. Linke.

#### <span id="page-9-0"></span>References

Andrew M. Linke, Karsten Donnay. (2017). "Scale Variability Misclassification: The Impact of Spatial Resolution on Effect Estimates in the Geographic Analysis of Foreign Aid and Conflict." Paper presented at the *International Studies Association Annual Meeting*, February 22-25 2017, Baltimore.

## See Also

[geomerge-package](#page-1-1), [print.geomerge](#page-15-1), [plot.geomerge](#page-14-1), [summary.geomerge](#page-17-1), [generateGrid](#page-4-1)

#### Examples

```
data(geomerge)
```

```
# 1) Simple static integration of polygon data
output <- geomerge(geoEPR,target=states,silent=TRUE)
summary (output)
# 2) Static integration for point, polygon, raster data
output <- geomerge(ACLED$EVENT_TYPE,AidData$project_id,geoEPR,
  gpw,na.rm=TRUE,target=states)
summary(output)
plot(output)
# 3) Dynamic point data integration for numeric variables
output <- geomerge(ACLED$FATALITIES,AidData$commitme_1,geoEPR,
  target=states,time=c("2011-01-01", "2011-12-31","1"),
   t_unit='months',point.agg='sum')
summary(output)
plot(output)
# 4) Population weighted assignment
output <- geomerge(geoEPR, target=states, assignment='max(pop)',
  population.data = gpw)
summary(output)
plot(output)
```
<span id="page-9-1"></span>geomerge.assign *Implements different assignment rules using SQL [Auxiliary Function]*

#### **Description**

Implements assignment of polygon values to the target frame using different assignment rules. For efficient performance implemented using SQL.

#### Usage

geomerge.assign(polygon\_input,target,assignment,population.data,optional.inputs,silent)

## <span id="page-10-0"></span>geomerge.assign 11

## Arguments

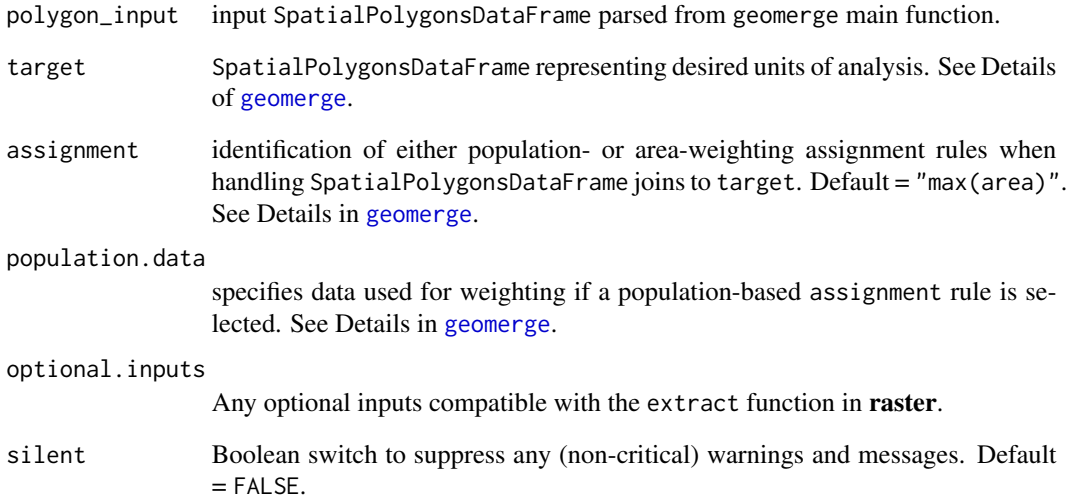

## Details

For details on different input parameters, please refer to the detailed documentation in [geomerge](#page-6-1).

## Value

Returns an object of class data.frame that contains the column from input, after proper assignment, that is to be added to target@data.

## Author(s)

Karsten Donnay and Andrew M. Linke.

## References

Andrew M. Linke, Karsten Donnay. (2017). "Scale Variability Misclassification: The Impact of Spatial Resolution on Effect Estimates in the Geographic Analysis of Foreign Aid and Conflict." Paper presented at the *International Studies Association Annual Meeting*, February 22-25 2017, Baltimore.

## See Also

[geomerge-package](#page-1-1), [geomerge](#page-6-1), [generateGrid](#page-4-1)

<span id="page-11-1"></span><span id="page-11-0"></span>

Auxiliary function that performs the actual integration of the target frame with specified input data. The routine proceeds on dataset at a time.

## Usage

```
geomerge.merge(data,data.name,target,standard.CRS,outdata,wghts,
time, time.lag,spat.lag,zonal.fun,assignment,
population.data,point.agg, t_unit,silent,optional.inputs)
```
## Arguments

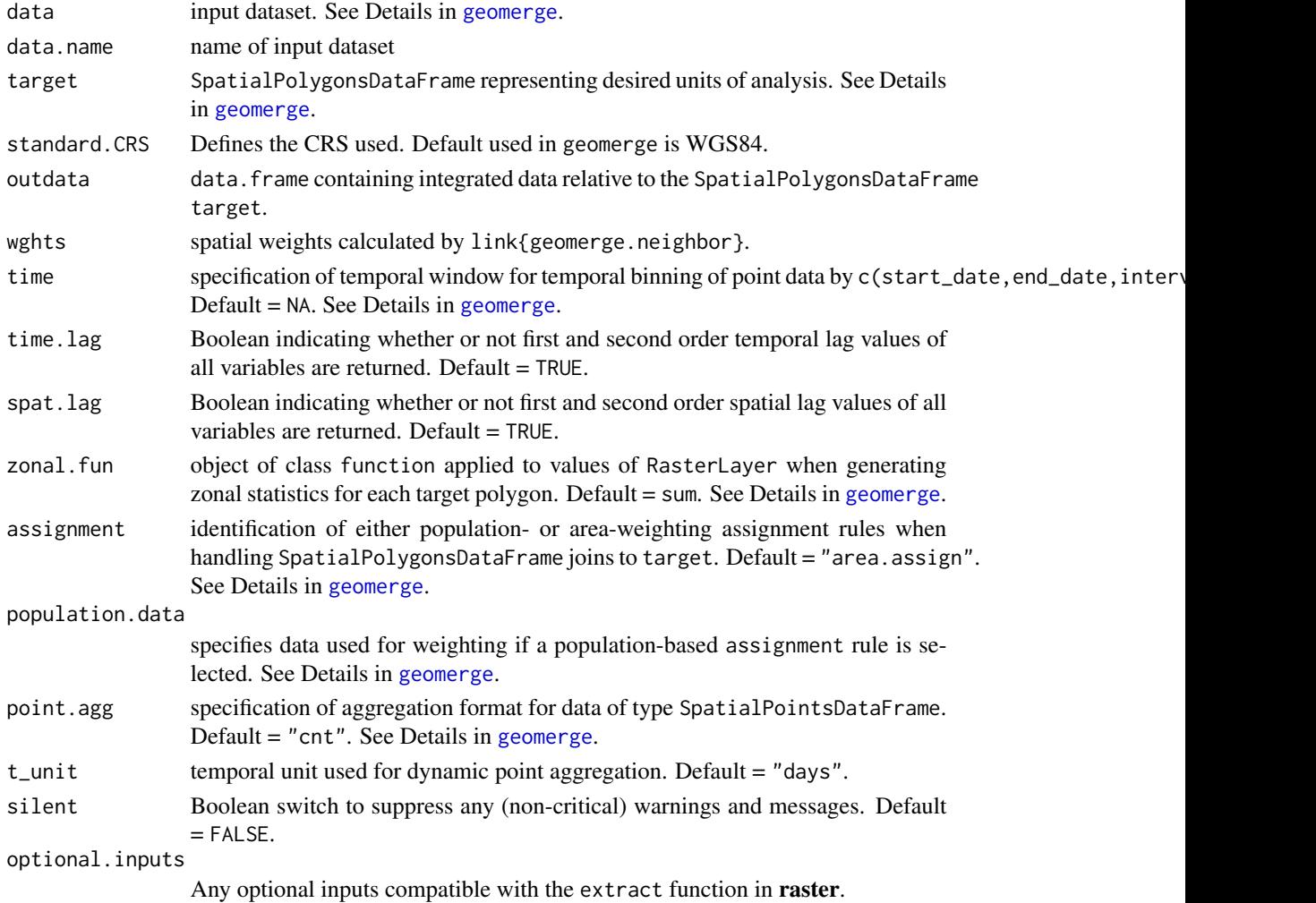

#### <span id="page-12-0"></span>Details

For details on different input parameters, please refer to the detailed documentation in [geomerge](#page-6-1).

#### Value

Returns an object of class data.frame that contains all information from merger to target to be added to target@data in the main geomerge function. The documentation in [geomerge](#page-6-1) provides a detailed overview over the columns returned and their naming conventions

## Author(s)

Karsten Donnay and Andrew M. Linke.

## References

Andrew M. Linke, Karsten Donnay. (2017). "Scale Variability Misclassification: The Impact of Spatial Resolution on Effect Estimates in the Geographic Analysis of Foreign Aid and Conflict." Paper presented at the *International Studies Association Annual Meeting*, February 22-25 2017, Baltimore.

## See Also

[geomerge-package](#page-1-1), [geomerge](#page-6-1), [generateGrid](#page-4-1)

<span id="page-12-1"></span>geomerge.neighbor *Returns first and second order spatial neighbors [Auxiliary Function]*

## **Description**

Auxiliary function that uses functionality from **spdep** to retrieve first and second order neighbor weights.

#### Usage

```
geomerge.neighbor(polygon_input)
```
## Arguments

polygon\_input a SpatialPolygonsDataFrame.

## Details

The function serves as a wrapper for the poly2nb, nblag and nb2listw functions from spdep and returns first and second order neighbor weights using zero.policy = TRUE.

## Value

Returns a list of lists of neighbor weights named "wts1" and "wts2".

## <span id="page-13-0"></span>Author(s)

Karsten Donnay and Andrew M. Linke.

#### References

Andrew M. Linke, Karsten Donnay. (2017). "Scale Variability Misclassification: The Impact of Spatial Resolution on Effect Estimates in the Geographic Analysis of Foreign Aid and Conflict." Paper presented at the *International Studies Association Annual Meeting*, February 22-25 2017, Baltimore.

## See Also

[geomerge-package](#page-1-1), [geomerge](#page-6-1), [generateGrid](#page-4-1)

gpw *Raster dataset to illustrate the functionality of geomerge*

## Description

*gpw* population raster data for Nigeria for the year 2010 used as example for a RasterLayer available from http://sedac.ciesin.columbia.edu/data/collection/gpw-v4. The dataset (gpw-v4) provides population estimates at a grid resolution of about 4km.

#### Usage

data(geomerge)

## Format

A RasterLayer containing observations.

## Author(s)

Karsten Donnay and Andrew M. Linke

#### Source

http://sedac.ciesin.columbia.edu/data/collection/gpw-v4

Citation: Center for International Earth Science Information Network - CIESIN - Columbia University. (2016). *Gridded Population of the World, Version 4 (GPWv4): Population Density*. Palisades, NY: NASA Socioeconomic Data and Applications Center (SEDAC).

## References

<span id="page-14-1"></span><span id="page-14-0"></span>

Overloads the default plot for objects of class 'geomerge'.

## Usage

## S3 method for class 'geomerge'  $plot(x, \ldots)$ 

#### Arguments

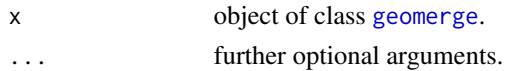

#### Details

Returns a series of maps that visualizes numeric variables produced by geomerge. It returns a map for each unique numeric variable including first order spatially and temporally lagged values if spat.lag=TRUE and time.lag=TRUE when running geomerge. For spatial panels, the function by default returns values for the last period.

Five optional arguments that are specific to this plotting function can be provided. The first is period, a numeric input that allows to specify a specific period to be plotted. inputs must be a sequence of character strings specifying select variables to be plotted only. These have to have been merged (with the same name) in geomerge. time.lag and spat.lag override the boolean values parsed automatically from the result of geomerge. They are mainly meant to switch off plotting of spatial and temporal lags as they are ignored if these lags were not generated in the first place. The last argument is ncol, a numeric input, which allows to specify the width of the panel of plotted maps. By default, always 2 maps are shown side-by-side.

#### Note

plot for objects of class 'geomerge' relies in many core aspects of its functionality on ggplot2. If the target SpatialPolygonsDataFrame is very large it may reach or exceed the limits of what the plotting functionality from **ggplot2** can handle and plot may be very slow or even stall.

## Author(s)

Karsten Donnay and Andrew M. Linke.

### References

## <span id="page-15-0"></span>See Also

[geomerge](#page-6-1)

<span id="page-15-1"></span>print.geomerge *Print function for objects of class 'geomerge'.*

## **Description**

Overloads the default print for objects of class 'geomerge'.

## Usage

## S3 method for class 'geomerge'  $print(x, \ldots)$ 

## Arguments

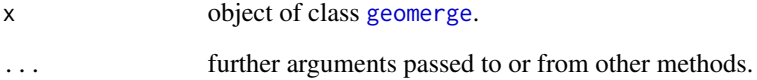

## Author(s)

Karsten Donnay and Andrew M. Linke.

## References

Andrew M. Linke, Karsten Donnay. (2017). "Scale Variability Misclassification: The Impact of Spatial Resolution on Effect Estimates in the Geographic Analysis of Foreign Aid and Conflict." Paper presented at the *International Studies Association Annual Meeting*, February 22-25 2017, Baltimore.

## See Also

[geomerge](#page-6-1)

<span id="page-16-0"></span>

Nigeria administrative units (ADM1) dataset used as example for the target SpatialPolygonsDataFrame data are merged. The dataset is available at http://www.arcgis.com/home/item.html?id=0e58995046b74254911c1dc0eb756fa

#### Usage

data(geomerge)

#### Format

A SpatialPolygonsDataFrame containing observation and that data is merged to using geomerge.

## Details

Note that the polygons in states have been simplified to reduce the size of the SpatialPolygonsDataFrame used as integration target for easier illustration. This applies, in particular, to the Niger Delta region of Nigeria.

## Author(s)

Karsten Donnay and Andrew M. Linke

#### Source

http://www.arcgis.com/home/item.html?id=0e58995046b74254911c1dc0eb756fa4

#### References

<span id="page-17-1"></span><span id="page-17-0"></span>

Overloads the default summary for objects of class 'geomerge'.

## Usage

```
## S3 method for class 'geomerge'
summary(object, ...)
```
## Arguments

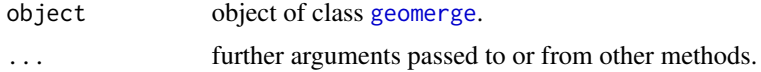

## Value

Returns a number of summary statistics describing the results of the [geomerge](#page-6-1) integration, including how many variables were integrated, which of those are numerical vs. non numerical and whether spatially and/or temporally lagged values are available.

#### Author(s)

Karsten Donnay and Andrew M. Linke.

## References

Andrew M. Linke, Karsten Donnay. (2017). "Scale Variability Misclassification: The Impact of Spatial Resolution on Effect Estimates in the Geographic Analysis of Foreign Aid and Conflict." Paper presented at the *International Studies Association Annual Meeting*, February 22-25 2017, Baltimore.

#### See Also

[geomerge](#page-6-1)

# <span id="page-18-0"></span>Index

ACLED, [3](#page-2-0) AidData, [4](#page-3-0)

generateGrid, *[2](#page-1-0)*, [5,](#page-4-0) *[10,](#page-9-0) [11](#page-10-0)*, *[13,](#page-12-0) [14](#page-13-0)* geoEPR, [6](#page-5-0) geomerge, *[2](#page-1-0)*, *[5](#page-4-0)*, [7,](#page-6-0) *[11](#page-10-0)[–16](#page-15-0)*, *[18](#page-17-0)* geomerge-package, [2](#page-1-0) geomerge.assign, *[2](#page-1-0)*, [10](#page-9-0) geomerge.merge, *[2](#page-1-0)*, [12](#page-11-0) geomerge.neighbor, *[2](#page-1-0)*, [13](#page-12-0) gpw, [14](#page-13-0)

plot.geomerge, *[10](#page-9-0)*, [15](#page-14-0) print.geomerge, *[10](#page-9-0)*, [16](#page-15-0)

states, [17](#page-16-0) summary.geomerge, *[10](#page-9-0)*, [18](#page-17-0)